編集前の木構造 それは これの 編集後の木構造 いんじょう

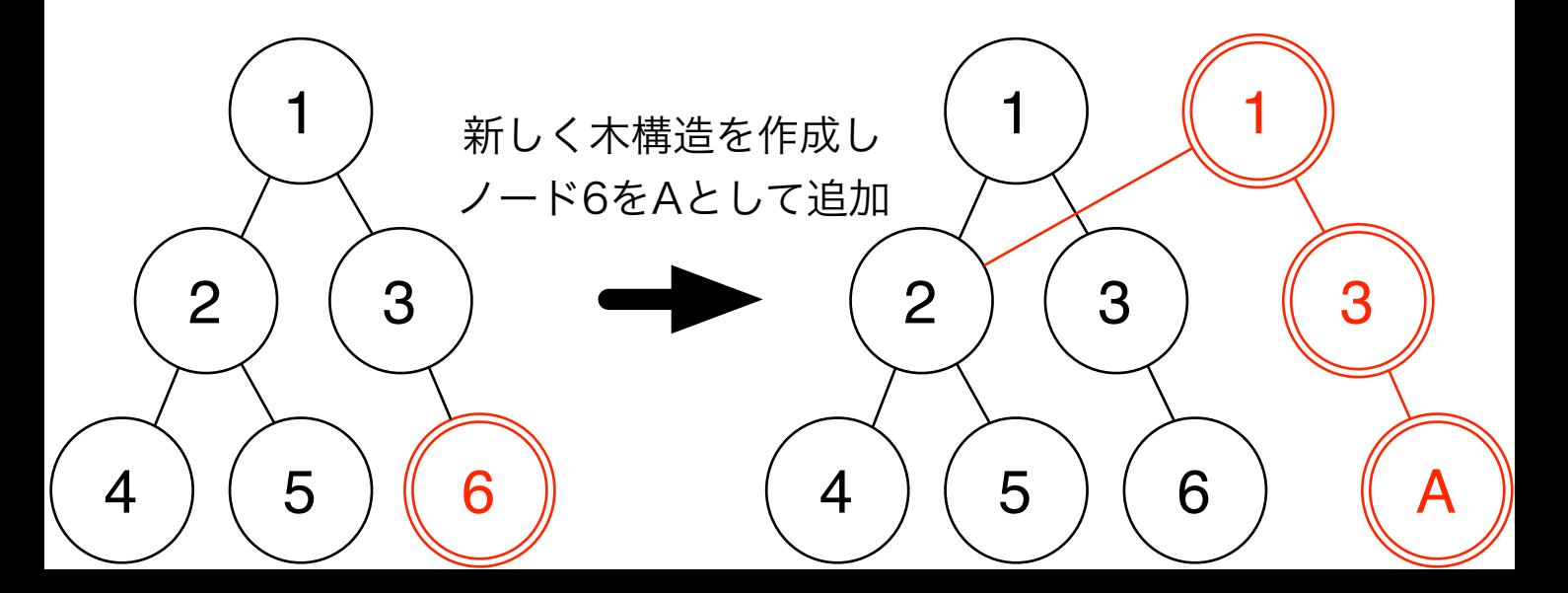